## **ShaneNabi.In**

## **Best Sunni Islamic Website And Youtube Channel**

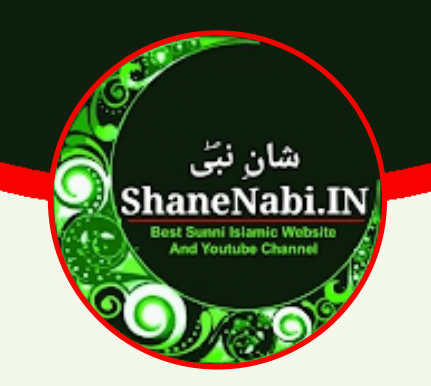

## Dene Ki Der Hai Na **Dilane Ki Der Hai (English Naat Lyrics)**

**Written By: Sajjad Nizami** 

Follow us on social:

- **b** https://voutube.com/@shanenabi
- https://www.facebook.com/shanenabi.in
- https://www.instagram.com/shanenabi.in
- **M** https://twitter.com/ShaneNabi In

For more lyrics and islamic content please visit https://shanenabi.in This lyrics downloaded/printed from https://shanenabi.in website. For help/request contact us on support@shanenabi.in

## **ShaneNabi.In**

Lyrics : Dene Ki Der Hai Na Dilane Ki Der Hai Written By : Sajjad Nizami

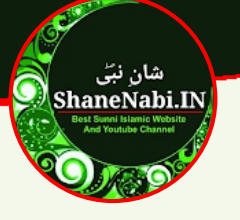

Dene Ki Der Hai Na Dilane Ki Der Hai. Khwaja Piya Ko Honth Hilane Ki Der Hai

Tham Jayegi Abhi Abhi Gardish Ki Aandhiyan, Khwaja Piya Ka Nara Lgane Ki Der Hai

Jo Chaho Aye Farishto Wahi Mujhse Puchna, Khwaja Piya Huzoor Ke Aane Ki Der Hai

Dono Jahan Ki Daulate Mil Jaayengi Abhi, Chaukhat Pe Unki Jholi Bhichane Ki Der Hai

Saitan Ki Kya Majal Hai Jo Ghar Mein Aasake, Khwaja Ka Naam Ghar Mein Likhane Ki Der Hai

Jalse Mein Aaj Aayenge Sajjad Dekhna,<br>Khwaja Piya Ko Dil Bulane Ki Der Hai ShaneNabi.In

ShaneNabi.In

For more lyrics and islamic content please visit https://shanenabi.in or scan This lyrics downloaded/printed from https://shanenabi.in website. For help/request contact us on support@shanenabi.in

**Page No.: 02** 

© ShaneNabi.In